# CSC2/452 Computer Organization Privileges, System Calls, and Processes

Sreepathi Pai

**URCS** 

November 11, 2019

### Outline

Administrivia

Recap

Privilege Levels

System Calls

**Processes** 

### Outline

#### Administrivia

Recap

Privilege Levels

System Calls

Processes

#### Administrivia

- ► Homework #5 was due today
- ► Homework #6 is out today
  - Some printouts with me
- ► Assignment #4 will be out later today
  - Due date: Tuesday, Nov 26, 7PM
- ► Assignment #3 grading should be done by then

### Outline

Administrivia

Recap

Privilege Levels

System Calls

Processes

# Virtual Memory Protections

- Different processes have distinct address spaces
  - Virtual addresses from 0 onwards ...
- ▶ MMU translates virtual addresses to physical addresses
  - Physical addresses may be shared
  - ▶ Different virtual addresses may map to same physical addresss
  - ► Translation determined by structures called page tables
- Translation performed at granularity of a page (usually 4096 bytes)

### Setup and Usage

- Page tables are setup by the OS kernel
  - ► They live in memory
- ▶ Your process can change page table entries
  - by calling mmap
  - by calling mprotect
- These functions are implemented ultimately by the kernel
  - ► Why?

## The Big Question

Why is the OS kernel necessary?

## The Big Question: Rephrased

Why aren't processes allowed to directly modify page table entries?

### The Real Question

How do we prevent processes from performing potentially unsafe actions (like changing page table entries) directly?

### Outline

Administrivia

Recap

Privilege Levels

System Calls

Processes

### Privilege Level

- Privilege levels are a mechanism to restrict activities performed by processes
- ► Many processors support multiple privilege levels
  - ➤ x86 supports at least 4 visible to programmers
- ► All code runs at some privilege level
- Different privilege levels support different abilities
- For example, instructions can be distinguished into "unprivileged" and "privileged"

## x86 Privilege Model

- x86 has 4 privilege levels organized as "rings"
  - Innermost ring (Ring 0) is most privileged, runs OS kernel
  - Outermost ring (Ring 3) is least privileged, runs applications
- Most operating systems do not use the other rings

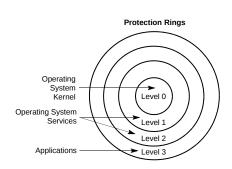

### RISC-V Privilege Model

- The RISC-V processor is the "fifth" RISC design out of Berkeley
  - Completely open design (https://www.risc-v.org/)
- Supports three privilege levels
  - User/Application (U)
  - Supervisor (S)
  - Machine (M)
- Privilege ordering
  - M has highest privilege, and can do anything
  - S has medium privilege, and can do most OS functions
  - U has least privilege, and runs user applications

# General Operation of Privilege Levels

- OS sets up privilege levels on boot
- OS transitions to a lower privilege level and begins executing user-space programs
  - On Unix systems, this is the init process (PID 1)
  - The init process ultimately runs the shell (i.e. the command-line on Linux)
- Processes invoke system calls to get the OS to perform actions on their behalf
  - A system call is like a function call, except it transitions between privilege levels
- Attempts by processes to directly perform actions that require higher privileges are detected by CPU
  - Usually delivers a general protection fault on x86

# What requires privileges (on x86)?

- Executing "privileged" instructions
  - ► INVLPG
  - ► MOV (to and from control registers, CR0–8)
  - ► MOV (to and from debug registers, DR0-7)
  - RDTSC (if it is restricted by OS kernel, otherwise it is unprivileged)
  - IN/OUT instructions
  - 9 more (see Section 5.9, Privileged Instructions in the Intel System Developers Manual)
- Reading/Writing pages that have the U/S (user/supervisor bit) set to 0
  - ► These are called "supervisor-mode" pages/addresses
  - Page tables have these set to 0
- Memory-mapped I/O
  - Usually though page table permissions

# CPU privileges != OS privileges

- CPU privileges are not the same as OS-level privileges/users
  - root's programs also run in user mode
- CPU has no idea of OS-level users

### **Beyond Privileges**

- Capabilities
  - ► Hardware capabilities allow programs that possess them to perform actions associated with those capabilities
- Hardware Protection Domains
  - Carve out isolation domains for programs
  - A program inside the isolation domain is private, even from the OS kernel
  - Examples: Intel SGX, ARM TrustZone, etc.

### Outline

Administrivia

Recap

Privilege Levels

System Calls

Processes

## System Call

- Like a function call, except it changes privilege levels
  - From user mode to supervisor mode
- Older x86 mechanisms
  - JMP, CALL, INT
  - Look up descriptor tables for the destination address
  - Table entry could describe a "gate" that would allow change of privilege levels
  - ... (lots of details elided)
  - Lots of book keeping involved this was a very general mechanism
- Newer x86-64 mechanism
  - SYSCALL and SYSRET instructions

#### **SYSCALL**

- SYSCALL changes to privilege level 0 and runs code at an address specified in the IA32\_LSTAR machine-specific register
  - ► This code is inside the OS kernel
- Saves return address (instruction after SYSCALL) in %rcx
- Saves %rflags in %r11, and masks out certain flags
- Changes code segment and stack segment
  - Segments are an x86 oddity, they allow partitioning memory into segment + offset pairs
  - Most OS uses flat addressing, ignoring segments
  - ▶ In flat addressing, the OS may use the same segment
- OS kernel code is now running at privilege level 0

#### **SYSRET**

- Returns from system call, switching back to privileged mode
- Switches back to privilege level 3
- ▶ Restores %rflags, and returns to address stored in %rcx
- ▶ User program now resumes in privilege level 3

## Programmer's View of System Calls

- ▶ Invoking system calls is very system specific
  - ×86-64, SYSCALL
  - ► x86, INT 0x80 (for Linux)
- ► Method #1: Just use the libc wrapper
  - ► Most portable
  - ► The C Standard Library wraps many system calls as functions
  - This is normal way of using them
- Example: mmap() is a libc wrapper around the mmap system call

## Advanced methods: Use the GNU syscall wrapper

- ▶ Method #2: Use GNU libc's syscall function
  - ▶ Not to be confused with the SYSCALL instruction
  - Useful when no wrapper exists (yet)
  - Less portable (may not be supported by non-GNU libc)
- Example: syscall(SYS\_mmap, ...) will call the mmap system call

### Advanced methods: Use assembly language

- ▶ Method #3: Use inline (or external) assembly
  - ► Write assembly code
  - Maybe you don't have access to libc?
  - Least portable, most direct

#### Example:

```
movq $9, %rax  # 9 is syscall number for mmap on x86-64 ...  # pass arguments to mmap, using standard ABI syscall
```

### Summary

- Privilege levels prevent programs from doing anything they want
  - Execute privileged instructions
  - Read/write arbitrary memory addresses
- System calls allow the OS kernel to perform actions on behalf of programs
  - Like a function call, but more expensive
  - Involves changing privilege levels

### Outline

Administrivia

Recap

Privilege Levels

System Calls

**Processes** 

#### Process

- ► A process is a running program
  - has a virtual address space
  - has a stack, heap, code, etc.
- Constrast to a thread, which is sometimes called a "light-weight process"
  - A process can consist of multiple threads of execution
  - All threads share the same virtual address space
  - Each thread has its own stack, but shares the heap and code with other threads
  - We will revisit threads later in this course

# Creating Processes in Unix

- ► Two primary methods:
  - ► The fork system call
  - ► The exec\* family of system calls

## The fork system call

- ► The fork system call duplicates a process
- ► The duplicate is called a child process, whereas the original is called a parent process
- Execution in both processes continues after the fork call
  - Usually noted as "fork returns twice", once in parent and once in child
- Return value in child is 0.
- Return value in parent is child's process ID

#### After the fork

- ▶ The child inherits an exact copy of the parent's address space
- ► However, all changes it makes from that point onwards are not reflected back to the parent
  - Except when pages are shared
- Similarly, changes made by parent after the fork are not reflected in the child

### Forking is cheap

- On Unix systems, the primary method of concurrency is to fork processes
- ▶ Need to handle 100 web requests?
  - Fork 10 processes to handle 10 requests each
- ▶ Other operating systems use *threads* for concurrency
  - Process creation can be very expensive on those OSes
- How is process creation so cheap on Unix-like systems?

# Virtual Memory to the Rescue: Copy-on-write #1

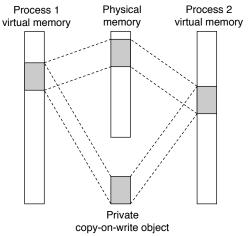

- ► After forking, the physical pages of the two processes are placed into "copy-on-write" mode
- ▶ But no copies are made only permissions changed to read-only!

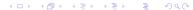

## Virtual Memory to the Rescue: Copy-on-write #2

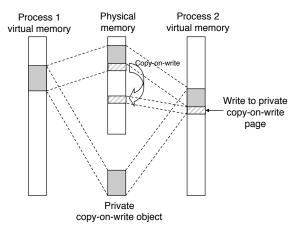

- ► When a write actually happens, only the page written to is copied/duplicated
- ► There are now two physical pages, one for each process, and they will have different content

# Virtual memory and Copy-on-write

- On Linux, fork is implemented using copy-on-write mechanisms
- ▶ When a process calls fork, Linux only has to:
  - set all page table entries to read only
  - duplicate all page tables
  - create any OS-level data structures for the child (e.g. process ID)
  - Note: no copies of physical pages made!
- When either the parent or child writes to a page
  - Linux makes a physical copy of the page, and changes the page to read-write if possible.
  - Write can continue on new page

#### Other uses of fork

- ▶ fork can be used to make copies of a process
- ▶ But, how to run other programs?
  - ▶ I.e. load a different program from disk as a new process

## The exec\* family of functions

#### execve(filename, argv, envp);

- Typically, execve is used a representative of this family
- ► The function takes 3 arguments
  - ▶ filename contains the filename of the program
  - argv is an array of strings containing arguments to the program
  - envp is an array of strings containing environment variables for the program
- Both argv and envp contain NULL as the last element
- argv[0], contains by convention, the name of the program
- If execve is successful, it does not return
  - Current process is replaced by newly loaded program

## Running another program

- ► To run another program:
  - ▶ fork and create a child process
  - ► The child process then executes execve to replace itself with the new program
- Or:
  - Just call execve

### execve example

```
#include <stdio.h>
#include <unistd.h>
#include <stdlib.h>
int main(int argc, char *argv[])
 char *newargv[] = { NULL, "/", NULL };
 char *newenviron[] = { NULL };
 newargv[0] = "/bin/ls";
 execve(newargv[0], newargv, newenviron);
 perror("execve"); /* execve() returns only on error */
 exit(EXIT_FAILURE);
```

- ► This code calls /bin/ls /
- Example adapted from the execve manual page

### execve example with fork, in child

```
if((pid = fork()) == 0) {
  /* in child */
  execve(newargv[0], newargv, newenviron);
  perror("execve");  /* execve() returns only on error */
  exit(EXIT_FAILURE);
}
```

- Execute fork, and test if we're in parent or child
- If we're in child, call execve to run the new program

### execve example with fork, in parent

- ▶ Meanwhile in parent, we've received a process ID for the child
- ▶ Wait for the child to terminate, using the wait system call
  - Detect if the child exited normally, and retrieve its return value

### fork is asynchronous

- ► A fork executes asynchronously
- ▶ The child process is started by a fork, but:
  - may not start running until much later, OR
  - may have already finished by the time control returns to parent, OR
  - may actually start after parent finishes, etc.
- I.e., processes run concurrently, and no ordering can be assumed
  - Unless you explicitly synchronize with a child process
  - ► Take CSC2/458 or CSC2/456

# Defunct ("Zombie") Processes

- ► The kernel assumes *somebody* is interested in a process's information after it terminates
  - e.g. return value
- Therefore, a process that exits or is killed is not fully cleaned up
  - Memory, files, etc. are freed and/or closed
  - But PID is not freed
- ► The process is in a *defunct* state, usually referred to as a *zombie* state, waiting for a *reaper* 
  - ▶ If the parent process has not called waitpid, the zombie will hang around until it does
  - ▶ If the parent process terminates without calling waitpid, the child is "reparented" to init, which will reap it
- What happens if init dies?

### Summary

- ▶ Processes can be created by fork and execve
- ▶ fork is especially cheap on Unix-like systems
  - ► Thanks to copy-on-write

### References and Acknowledgements

- ► Volume 3 of the Intel Architectures Software Developers Manual contains details on protection
  - ► Figure of rings from this manual
- ► The RISC-V Instruction Set Manual: Volume II: Privileged Architecture
- Section 2 of the Linux Programmers Manual covers system calls
- ► Portions of Chapter 8 and 9 of the textbook cover creating and managing processes, and also the role of VM
  - Figure of copy-on-write from the textbook